# MC-202 — Unidade 5 Vetores

Lehilton Pedrosa

Universidade Estadual de Campinas

Segundo semestre de 2022

Vetores são uma forma nativa do C de estruturar dados

Vetores são uma forma nativa do C de estruturar dados

*•* É uma lista indexada de itens

Vetores são uma forma nativa do C de estruturar dados

- *•* É uma lista indexada de itens
- *•* Estão presentes em muitas outras linguagens também

Vetores são uma forma nativa do C de estruturar dados

- *•* É uma lista indexada de itens
- *•* Estão presentes em muitas outras linguagens também

Em C, um vetor é um bloco sequencial de memória

Vetores são uma forma nativa do C de estruturar dados

- *•* É uma lista indexada de itens
- *•* Estão presentes em muitas outras linguagens também

Em C, um vetor é um bloco sequencial de memória

Ele pode ser alocado:

Vetores são uma forma nativa do C de estruturar dados

- *•* É uma lista indexada de itens
- *•* Estão presentes em muitas outras linguagens também

Em C, um vetor é um bloco sequencial de memória

Ele pode ser alocado:

• estaticamente - int v[100];

Vetores são uma forma nativa do C de estruturar dados

- *•* É uma lista indexada de itens
- *•* Estão presentes em muitas outras linguagens também

Em C, um vetor é um bloco sequencial de memória

Ele pode ser alocado:

- estaticamente int v[100];
- dinamicamente int  $*v = \text{malloc}(100 * \text{sizeof(int)});$

Vetores são uma forma nativa do C de estruturar dados

- *•* É uma lista indexada de itens
- *•* Estão presentes em muitas outras linguagens também

Em C, um vetor é um bloco sequencial de memória

Ele pode ser alocado:

- estaticamente int v[100];
- dinamicamente int  $*v = \text{malloc}(100* \text{sizeof(int)});$

A sua grande vantagem é o acesso em tempo constante a qualquer um dos seus elementos através do índice

```
1 typedef struct vetor *p_vetor;
2
3 struct vetor {
4 int *dados;
5 int n;
6 };
7
8 p_vetor criar_vetor(int tam);
\overline{Q}10 void destruir vetor(p vetor v);
11
12 void adicionar_elemento(p_vetor v, int x);
13
14 void remover_elemento(p_vetor v, int i);
15
16 int busca(p_vetor v, int x);
17
18 void imprime(p vetor v);
```

```
1 typedef struct vetor *p_vetor;
2
3 struct vetor {
4 int *dados;
5 int n;
6 };
7
8 p_vetor criar_vetor(int tam);
\overline{Q}10 void destruir vetor(p vetor v);
11
12 void adicionar_elemento(p_vetor v, int x);
13
14 void remover_elemento(p_vetor v, int i);
15
16 int busca(p_vetor v, int x);
17
18 void imprime(p vetor v);
```
*•* p\_vetor é um ponteiro para struct vetor

```
1 typedef struct vetor *p_vetor;
\mathfrak{D}3 struct vetor {
4 int *dados;
5 int n;
6 };
7
8 p_vetor criar_vetor(int tam);
\overline{Q}10 void destruir vetor(p vetor v);
11
12 void adicionar_elemento(p_vetor v, int x);
13
14 void remover_elemento(p_vetor v, int i);
15
16 int busca(p_vetor v, int x);
17
18 void imprime(p vetor v);
```
- *•* p\_vetor é um ponteiro para struct vetor
- *•* Precisaremos para mudar os campos de um struct vetor

```
1 typedef struct vetor *p_vetor;
\mathfrak{D}3 struct vetor {
4 int *dados;
5 int n;
6 };
7
8 p_vetor criar_vetor(int tam);
\overline{Q}10 void destruir vetor(p vetor v);
11
12 void adicionar_elemento(p_vetor v, int x);
13
14 void remover_elemento(p_vetor v, int i);
15
16 int busca(p_vetor v, int x);
17
18 void imprime(p vetor v);
```
- *•* p\_vetor é um ponteiro para struct vetor
- *•* Precisaremos para mudar os campos de um struct vetor
- *•* Código ficará mais limpo usando p\_vetor

```
1 typedef struct vetor *p_vetor;
\mathcal{L}3 struct vetor {
4 int *dados;
5 int n;
6 };
7
8 p_vetor criar_vetor(int tam);
\overline{Q}10 void destruir vetor(p vetor v);
11
12 void adicionar_elemento(p_vetor v, int x);
13
14 void remover_elemento(p_vetor v, int i);
15
16 int busca(p_vetor v, int x);
17
18 void imprime(p vetor v);
```
#### *•* p\_vetor é um ponteiro para struct vetor

- *•* Precisaremos para mudar os campos de um struct vetor
- *•* Código ficará mais limpo usando p\_vetor
- *•* Vamos sempre manipular via ponteiro

```
1 #include "vetor.h"
 2 #include <stdio.h>
 3 #include <stdlib.h>
 4
 5 p_vetor criar_vetor(int tam) {
 6 \ldots7 }
 8
9 void destruir_vetor(p_vetor v) {
10 ...
11 }
12
13 void adicionar_elemento(p_vetor v, int x) {
   14 ...
15 }
16
17 void remover_elemento(p_vetor v, int x) {
18 ...
19 }
20
21 int busca(p_vetor v, int x) {<br>22 ...
   22 ...
23 }
24
25 void imprime(p_vetor v) {
26 ...
27 }
```

```
1 #include "vetor.h"
2 #include <stdio.h>
3 #include <stdlib.h>
4
5 p_vetor criar_vetor(int tam) {
\begin{matrix} 6 & \cdots \\ 7 & 1 \end{matrix}7 }
8
9 void destruir_vetor(p_vetor v) {
10 ...
11 }
12
13 void adicionar_elemento(p_vetor v, int x) {
14 ...
15 }
16
17 void remover_elemento(p_vetor v, int x) {
18 ...
19 }
20
21 int busca(p_vetor v, int x) {<br>22 ...
   22 ...
23 }
24
25 void imprime(p_vetor v) {
26 ...
27 }
```
Veremos três implementações diferentes

```
1 #include "vetor.h"
2 #include <stdio.h>
3 #include <stdlib.h>
4
5 p_vetor criar_vetor(int tam) {
\begin{matrix} 6 & \cdots \\ 7 & 1 \end{matrix}7 }
8
9 void destruir_vetor(p_vetor v) {
10 ...
11 }
12
13 void adicionar_elemento(p_vetor v, int x) {
14 ...
15 }
16
17 void remover_elemento(p_vetor v, int x) {
18 ...
19 }
20
21 int busca(p_vetor v, int x) {<br>22 ...
   22 ...
23 }
24
25 void imprime(p_vetor v) {
26 ...
27 }
```
Veremos três implementações diferentes

*•* as três fazem as mesmas coisas

```
1 #include "vetor.h"
2 #include <stdio.h>
3 #include <stdlib.h>
 4
5 p_vetor criar_vetor(int tam) {
\begin{matrix} 6 & \cdots \\ 7 & 1 \end{matrix}7 }
8
9 void destruir_vetor(p_vetor v) {
10 ...
11 }
12
13 void adicionar_elemento(p_vetor v, int x) {
14 ...
15 }
16
17 void remover_elemento(p_vetor v, int x) {
18 ...
19 }
20
21 int busca(p_vetor v, int x) {<br>22 ...
   22 ...
23 }
24
25 void imprime(p_vetor v) {
26 ...
27 }
```
Veremos três implementações diferentes

- *•* as três fazem as mesmas coisas
- mas levam tempos diferentes

Código no cliente:

Código no cliente:

- 1 p\_vetor v;
- $v = \text{criar\_vector}(100)$ ;

Código no cliente:

1 p\_vetor v;  $2 \quad v = \text{criar\_vector}(100);$ 

Código em vetor.c:

Código no cliente:

```
1 p_vetor v;
v = \text{criar\_vector}(100);
```
Código em vetor.c:

```
1 p_vetor criar_vetor(int tam) {
2 p_vetor v;
3 v = malloc(sizeof(struct vetor));
4 v->dados = malloc(tam * sizeof(int));
5 \t v->n = 0;6 return v;
7 }
```
Código no cliente:

```
1 p_vetor v;
v = \text{criar\_vector}(100);
```
Código em vetor.c:

```
1 p_vetor criar_vetor(int tam) {
2 p_vetor v;
3 v = malloc(sizeof(struct vetor));
4 v->dados = malloc(tam * sizeof(int));
5 \t v->n = 0;6 return v;
7 }
```
Código no cliente:

Código no cliente:

```
1 p_vetor v;
v = \text{criar\_vector}(100);
```
Código em vetor.c:

```
1 p_vetor criar_vetor(int tam) {
2 p_vetor v;
3 v = malloc(sizeof(struct vetor));
4 v->dados = malloc(tam * sizeof(int));
5 \quad v \rightarrow n = 0;
6 return v;
7 }
```
Código no cliente:

```
1 destruir vetor(v);
```
Código no cliente:

```
1 p_vetor v;
v = \text{criar\_vector}(100);
```
Código em vetor.c:

```
1 p_vetor criar_vetor(int tam) {
2 p_vetor v;
3 v = malloc(sizeof(struct vetor));
4 v->dados = malloc(tam * sizeof(int));
5 \quad v \rightarrow n = 0;
6 return v;
7 }
```
Código no cliente:

```
1 destruir vetor(v);
```
Código em vetor.c:

Código no cliente:

```
1 p_vetor v;
v = \text{criar\_vector}(100);
```
#### Código em vetor.c:

```
1 p_vetor criar_vetor(int tam) {
2 p_vetor v;
3 v = malloc(sizeof(struct vetor));
4 v->dados = malloc(tam * sizeof(int));
5 \quad v \rightarrow n = 0;
6 return v;
7 }
```
Código no cliente:

```
1 destruir vetor(v);
```
Código em vetor.c:

```
1 void destruir vetor(p vetor v) {
2 free(v->dados);
3 free(v);
4 }
```
Não estamos preocupados em manter nenhum tipo de ordem

Não estamos preocupados em manter nenhum tipo de ordem

Inserção em O(1) (tempo constante):

Não estamos preocupados em manter nenhum tipo de ordem

Inserção em  $O(1)$  (tempo constante):

• inserimos no final do vetor

Não estamos preocupados em manter nenhum tipo de ordem

Inserção em  $O(1)$  (tempo constante):

• inserimos no final do vetor

```
1 void adicionar_elemento(p_vetor v, int x) {
2 v-\lambda dados[v-\lambda n] = x;3 \qquad v \to n++;
4 }
```
Não estamos preocupados em manter nenhum tipo de ordem

Inserção em  $O(1)$  (tempo constante):

• inserimos no final do vetor

```
1 void adicionar_elemento(p_vetor v, int x) {
2 v-\lambda dados[v-\lambda n] = x;3 \qquad v \to n++;
4 }
```
Remoção em O(1):

Não estamos preocupados em manter nenhum tipo de ordem

Inserção em  $O(1)$  (tempo constante):

• inserimos no final do vetor

```
1 void adicionar_elemento(p_vetor v, int x) {
2 v-\lambda dados[v-\lambda n] = x;3 \quad v - > n + +:
4 }
```
Remoção em O(1):

*•* trocamos o elemento a ser removido com o último

Não estamos preocupados em manter nenhum tipo de ordem

Inserção em  $O(1)$  (tempo constante):

• inserimos no final do vetor

```
1 void adicionar_elemento(p_vetor v, int x) {
2 v-\lambda dados[v-\lambda n] = x;3 \quad v - > n + +:
4 }
```
Remoção em O(1):

- *•* trocamos o elemento a ser removido com o último
- *•* diminuímos *n*

Não estamos preocupados em manter nenhum tipo de ordem

Inserção em  $O(1)$  (tempo constante):

• inserimos no final do vetor

```
1 void adicionar_elemento(p_vetor v, int x) {
y - \lambda d \cdot \sqrt{y - \lambda} = x;
3 \quad v - > n + +:
4 }
```
Remoção em O(1):

- *•* trocamos o elemento a ser removido com o último
- *•* diminuímos *n*

Removendo elemento na posição 2:

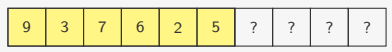

Não estamos preocupados em manter nenhum tipo de ordem

Inserção em  $O(1)$  (tempo constante):

• inserimos no final do vetor

```
1 void adicionar_elemento(p_vetor v, int x) {
y - \lambda d \cdot \sqrt{y - \lambda} = x;
3 \quad v - > n + +:
4 }
```
Remoção em O(1):

- *•* trocamos o elemento a ser removido com o último
- *•* diminuímos *n*

Removendo elemento na posição 2:

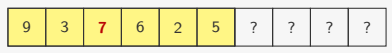

Não estamos preocupados em manter nenhum tipo de ordem

Inserção em  $O(1)$  (tempo constante):

• inserimos no final do vetor

```
1 void adicionar_elemento(p_vetor v, int x) {
y - \lambda d \cdot \sqrt{y - \lambda} = x;
3 \quad v - > n + +:
4 }
```
Remoção em O(1):

- *•* trocamos o elemento a ser removido com o último
- *•* diminuímos *n*

Removendo elemento na posição 2:

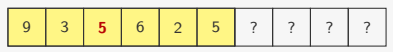
# Inserção e Remoção

Não estamos preocupados em manter nenhum tipo de ordem

Inserção em  $O(1)$  (tempo constante):

• inserimos no final do vetor

```
1 void adicionar_elemento(p_vetor v, int x) {
2 v-\lambda dados[v-\lambda n] = x;3 \quad v - > n + +:
4 }
```
Remoção em O(1):

- *•* trocamos o elemento a ser removido com o último
- *•* diminuímos *n*

Removendo elemento na posição 2:

9 3 5 6 2 5 ? ? ? ?

# Inserção e Remoção

Não estamos preocupados em manter nenhum tipo de ordem

Inserção em  $O(1)$  (tempo constante):

• inserimos no final do vetor

```
1 void adicionar_elemento(p_vetor v, int x) {
y - \lambda d \cdot \sqrt{y - \lambda} = x;
3 \quad v - > n + +:
4 }
```
Remoção em O(1):

- *•* trocamos o elemento a ser removido com o último
- *•* diminuímos *n*

Removendo elemento na posição 2:

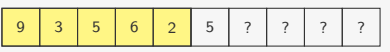

```
1 void remover_elemento(p_vetor v, int i) {
2 v-\lambda dados[i] = v-\lambda dados[v-\lambda n - 1];3 \text{ } v->n--:
4 }
```
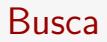

Busca sequencial em O(*n*) (linear)

#### Busca

```
Busca sequencial em O(n) (linear)
```

```
1 int busca(p_vetor v, int x) {
2 int i;
3 for (i = 0; i < v->n; i++)4 if (v-\lambda) if (v-\lambda) if (v-\lambda)5 return i;
6 return -1;
7 }
```
#### Busca

```
Busca sequencial em O(n) (linear)
```

```
1 int busca(p_vetor v, int x) {
2 int i;
3 for (i = 0; i < v->n; i++)4 if (v-\text{~dados[i]} == x)5 return i;
6 return -1;
7 }
```
Não podemos fazer busca binária, já que o vetor não está ordenado...

Se as buscas no vetor forem muito frequentes:

Se as buscas no vetor forem muito frequentes:

*•* mais vantajoso realizar uma busca binária

Se as buscas no vetor forem muito frequentes:

*•* mais vantajoso realizar uma busca binária

Poderíamos ordenar o vetor antes e realizar a busca binárias

Se as buscas no vetor forem muito frequentes:

*•* mais vantajoso realizar uma busca binária

Poderíamos ordenar o vetor antes e realizar a busca binárias

Porém, ordenar custa:

Se as buscas no vetor forem muito frequentes:

*•* mais vantajoso realizar uma busca binária

Poderíamos ordenar o vetor antes e realizar a busca binárias

Porém, ordenar custa:

*•* O(*n* 2 ) usando InsertionSort, SelectionSort ou BubbleSort

Se as buscas no vetor forem muito frequentes:

*•* mais vantajoso realizar uma busca binária

Poderíamos ordenar o vetor antes e realizar a busca binárias

Porém, ordenar custa:

- *•* O(*n* 2 ) usando InsertionSort, SelectionSort ou BubbleSort
- *•* O(*n* lg *n*) usando outros algoritmos que veremos no curso

Se as buscas no vetor forem muito frequentes:

*•* mais vantajoso realizar uma busca binária

Poderíamos ordenar o vetor antes e realizar a busca binárias

Porém, ordenar custa:

- *•* O(*n* 2 ) usando InsertionSort, SelectionSort ou BubbleSort
- $O(n \lg n)$  usando outros algoritmos que veremos no curso

Só vale a pena se não tivermos que ordenar sempre

Se as buscas no vetor forem muito frequentes:

*•* mais vantajoso realizar uma busca binária

Poderíamos ordenar o vetor antes e realizar a busca binárias

Porém, ordenar custa:

- *•* O(*n* 2 ) usando InsertionSort, SelectionSort ou BubbleSort
- *•* O(*n* lg *n*) usando outros algoritmos que veremos no curso

Só vale a pena se não tivermos que ordenar sempre

Outra opção: podemos manter o vetor ordenado

Para adicionar um elemento precisamos:

Para adicionar um elemento precisamos:

*•* encontrar sua posição correta

Para adicionar um elemento precisamos:

- *•* encontrar sua posição correta
- *•* deslocar os elementos para a direita

Para adicionar um elemento precisamos:

- *•* encontrar sua posição correta
- *•* deslocar os elementos para a direita
- *•* inserir na posição correta

Para adicionar um elemento precisamos:

- *•* encontrar sua posição correta
- *•* deslocar os elementos para a direita
- *•* inserir na posição correta

Para adicionar um elemento precisamos:

- *•* encontrar sua posição correta
- *•* deslocar os elementos para a direita
- *•* inserir na posição correta

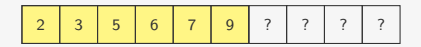

Para adicionar um elemento precisamos:

- *•* encontrar sua posição correta
- *•* deslocar os elementos para a direita
- *•* inserir na posição correta

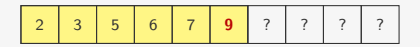

Para adicionar um elemento precisamos:

- *•* encontrar sua posição correta
- *•* deslocar os elementos para a direita
- *•* inserir na posição correta

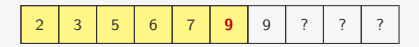

Para adicionar um elemento precisamos:

- *•* encontrar sua posição correta
- *•* deslocar os elementos para a direita
- *•* inserir na posição correta

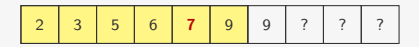

Para adicionar um elemento precisamos:

- *•* encontrar sua posição correta
- *•* deslocar os elementos para a direita
- *•* inserir na posição correta

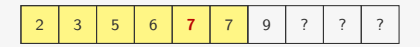

Para adicionar um elemento precisamos:

- *•* encontrar sua posição correta
- *•* deslocar os elementos para a direita
- *•* inserir na posição correta

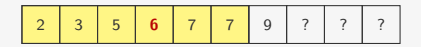

Para adicionar um elemento precisamos:

- *•* encontrar sua posição correta
- *•* deslocar os elementos para a direita
- *•* inserir na posição correta

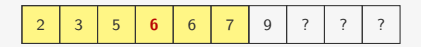

Para adicionar um elemento precisamos:

- *•* encontrar sua posição correta
- *•* deslocar os elementos para a direita
- *•* inserir na posição correta

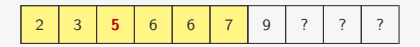

Para adicionar um elemento precisamos:

- *•* encontrar sua posição correta
- *•* deslocar os elementos para a direita
- *•* inserir na posição correta

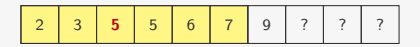

Para adicionar um elemento precisamos:

- *•* encontrar sua posição correta
- *•* deslocar os elementos para a direita
- *•* inserir na posição correta

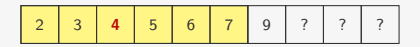

Para adicionar um elemento precisamos:

- *•* encontrar sua posição correta
- *•* deslocar os elementos para a direita
- *•* inserir na posição correta

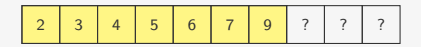

Para adicionar um elemento precisamos:

- *•* encontrar sua posição correta
- *•* deslocar os elementos para a direita
- *•* inserir na posição correta

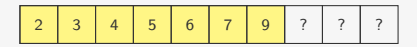

```
1 void adicionar_elemento(p_vetor v, int x) {
2 int i;
3 for (i = v - 2n - 1; i \ge 0 \& v - 2dados[i] > x; i - 1)4 v->dados[i+1] = v->dados[i];
5 v ->dados [i+1] = x;
6 \t v - > n + +:
7 }
```
Para adicionar um elemento precisamos:

- *•* encontrar sua posição correta
- *•* deslocar os elementos para a direita
- *•* inserir na posição correta

Inserindo 4:

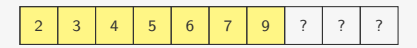

```
1 void adicionar_elemento(p_vetor v, int x) {
2 int i;
3 for (i = v - 2n - 1; i \ge 0 \& v - 2dados[i] > x; i - 1)4 v->dados[i+1] = v->dados[i];
5 v ->dados [i+1] = x;
6 \t v - > n + +:
7 }
```
Tempo: O(*n*)

Para remover um elemento precisamos:

Para remover um elemento precisamos:

*•* deslocar os elementos para a esquerda

Para remover um elemento precisamos:

*•* deslocar os elementos para a esquerda

Removendo elemento na posição 3:

Para remover um elemento precisamos:

*•* deslocar os elementos para a esquerda

Removendo elemento na posição 3:

2 3 4 5 6 7 9 ? ? ?

```
1 void remover elemento(p vetor v, int i) {
2 for(; i < v->n - 1; i++)
3 v-\lambda dados[i] = v-\lambda dados[i+1];4 (y->n) --;5 }
```
Para remover um elemento precisamos:

*•* deslocar os elementos para a esquerda

Removendo elemento na posição 3:

2 3 4 **5** 6 7 9 ? ? ?

```
1 void remover elemento(p vetor v, int i) {
2 for(; i < v->n - 1; i++)
3 v-\lambda dados[i] = v-\lambda dados[i+1];4 (y->n) --;5 }
```
Para remover um elemento precisamos:

*•* deslocar os elementos para a esquerda

2 3 4 **6** 6 7 9 ? ? ?

```
1 void remover elemento(p vetor v, int i) {
2 for(; i < v->n - 1; i++)
3 v-\lambda dados[i] = v-\lambda dados[i+1];4 (y->n) --;5 }
```
Para remover um elemento precisamos:

*•* deslocar os elementos para a esquerda

2 3 4 6 **6** 7 9 ? ? ?

```
1 void remover elemento(p vetor v, int i) {
2 for(; i < v->n - 1; i++)
3 v-\lambda dados[i] = v-\lambda dados[i+1];4 (y->n) --;5 }
```
Para remover um elemento precisamos:

*•* deslocar os elementos para a esquerda

2 3 4 6 **7** 7 9 ? ? ?

```
1 void remover elemento(p vetor v, int i) {
2 for(; i < v->n - 1; i++)
3 v-\lambda dados[i] = v-\lambda dados[i+1];4 (y->n) --;5 }
```
Para remover um elemento precisamos:

*•* deslocar os elementos para a esquerda

2 3 4 6 7 **7** 9 ? ? ?

```
1 void remover elemento(p vetor v, int i) {
2 for(; i < v->n - 1; i++)
3 v-\lambda dados[i] = v-\lambda dados[i+1];4 (y->n) --;5 }
```
Para remover um elemento precisamos:

*•* deslocar os elementos para a esquerda

2 3 4 6 7 **9** 9 ? ? ?

```
1 void remover elemento(p vetor v, int i) {
2 for(; i < v->n - 1; i++)
3 v-\lambda dados[i] = v-\lambda dados[i+1];4 (y->n) --;5 }
```
Para remover um elemento precisamos:

*•* deslocar os elementos para a esquerda

2 3 4 6 7 9 9 ? ? ?

```
1 void remover elemento(p vetor v, int i) {
2 for(; i < v->n - 1; i++)
3 v-\lambda dados[i] = v-\lambda dados[i+1];4 (y->n) --;5 }
```
Para remover um elemento precisamos:

*•* deslocar os elementos para a esquerda

2 3 4 6 7 9 9 ? ? ?

```
1 void remover elemento(p vetor v, int i) {
2 for(; i < v->n - 1; i++)
3 v-\lambda dados[i] = v-\lambda dados[i+1];4 (y->n) --;5 }
```
Para remover um elemento precisamos:

*•* deslocar os elementos para a esquerda

Removendo elemento na posição 3:

2 3 4 6 7 9 9 ? ? ?

```
1 void remover elemento(p vetor v, int i) {
2 for(; i < v->n - 1; i++)
3 v-\lambda dados[i] = v-\lambda dados[i+1];4 (y->n) --;5 }
```
Tempo: O(*n*)

Realizamos busca binária em O(lg *n*)

```
Realizamos busca binária em O(lg n)
```

```
1 int busca_binaria(int *dados, int l, int r, int x) {
2 int m = (1+r)/2;
3 if (1 > r)4 return -1;
5 if (dados[m] == x)6 return m;
7 else if (dados[m] < x)8 return busca binaria(dados, m + 1, r, x);
9 else
10 return busca_binaria(dados, 1, m - 1, x);
11 }
```

```
Realizamos busca binária em O(lg n)
```

```
1 int busca_binaria(int *dados, int l, int r, int x) {
2 int m = (1+r)/2;
3 if (1 > r)4 return -1;
5 if (dados[m] == x)6 return m;
7 else if (dados[m] < x)8 return busca binaria(dados, m + 1, r, x);
9 else
10 return busca_binaria(dados, 1, m - 1, x);
11 }
```

```
Realizamos busca binária em O(lg n)
```

```
1 int busca_binaria(int *dados, int l, int r, int x) {
2 int m = (1+r)/2;
3 if (1 > r)4 return -1;
5 if (dados[m] == x)6 return m;
7 else if (dados[m] < x)8 return busca_binaria(dados, m + 1, r, x);
9 else
10 return busca_binaria(dados, 1, m - 1, x);
11 }
12
13 int busca (p vetor v, int x) {
14 return busca_binaria(v->dados, 0, v->n - 1, x);
15 }
```

```
Realizamos busca binária em O(lg n)
```

```
1 int busca_binaria(int *dados, int l, int r, int x) {
2 int m = (1+r)/2;
3 if (1 > r)4 return -1;
5 if (dados[m] == x)6 return m;
7 else if (dados[m] < x)8 return busca_binaria(dados, m + 1, r, x);
9 else
10 return busca_binaria(dados, 1, m - 1, x);
11 }
12
13 int busca(p vetor v, int x) {
14 return busca_binaria(v->dados, 0, v->n - 1, x);
15 }
```
A função busca é a que o cliente usará

```
Realizamos busca binária em O(lg n)
```

```
1 int busca_binaria(int *dados, int l, int r, int x) {
2 int m = (1+r)/2;
3 if (1 > r)4 return -1;
5 if (dados[m] == x)6 return m;
7 else if (dados[m] < x)8 return busca_binaria(dados, m + 1, r, x);
9 else
10 return busca_binaria(dados, 1, m - 1, x);
11 }
12
13 int busca(p vetor v, int x) {
14 return busca_binaria(v->dados, 0, v->n - 1, x);
15 }
```
A função busca é a que o cliente usará

*•* O cliente não precisa saber que usamos busca binária

Realizamos busca binária em O(lg *n*)

```
1 int busca_binaria(int *dados, int l, int r, int x) {
2 int m = (1+r)/2;
3 if (1 > r)4 return -1;
5 if (dados[m] == x)6 return m;
7 else if (dados[m] < x)8 return busca_binaria(dados, m + 1, r, x);
9 else
10 return busca_binaria(dados, 1, m - 1, x);
11 }
12
13 int busca(p vetor v, int x) {
14 return busca_binaria(v->dados, 0, v->n - 1, x);
15 }
```
A função busca é a que o cliente usará

- *•* O cliente não precisa saber que usamos busca binária
- *•* nem como chamá-la

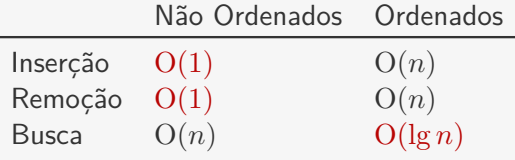

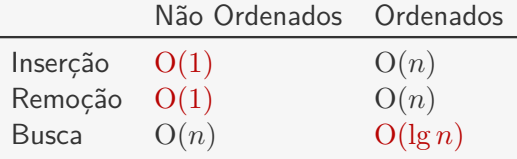

Se temos muitas inserções e remoções e poucas buscas:

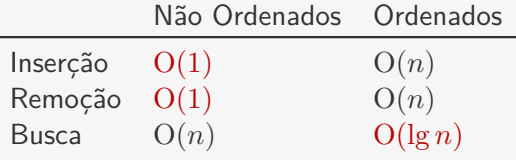

Se temos muitas inserções e remoções e poucas buscas:

*•* Usamos vetores não ordenados

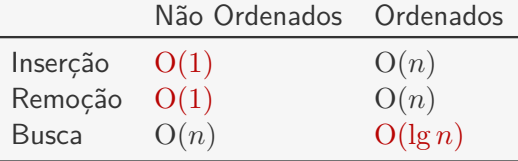

Se temos muitas inserções e remoções e poucas buscas:

- *•* Usamos vetores não ordenados
- *•* Podemos considerar ordenar o vetor antes de buscar

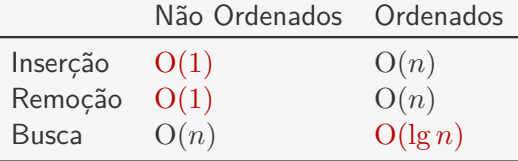

Se temos muitas inserções e remoções e poucas buscas:

- *•* Usamos vetores não ordenados
- *•* Podemos considerar ordenar o vetor antes de buscar

Se temos poucas inserções e remoções e muitas buscas:

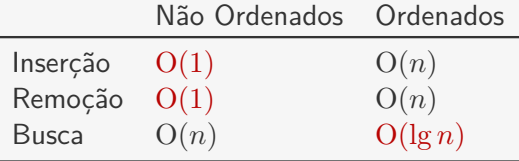

Se temos muitas inserções e remoções e poucas buscas:

- *•* Usamos vetores não ordenados
- *•* Podemos considerar ordenar o vetor antes de buscar

Se temos poucas inserções e remoções e muitas buscas:

*•* Usamos vetores ordenados

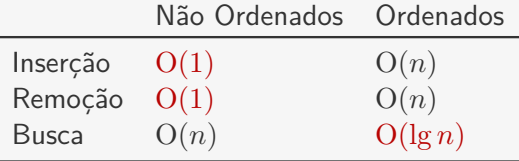

Se temos muitas inserções e remoções e poucas buscas:

- *•* Usamos vetores não ordenados
- *•* Podemos considerar ordenar o vetor antes de buscar

Se temos poucas inserções e remoções e muitas buscas:

*•* Usamos vetores ordenados

E se as três operações forem frequentes?

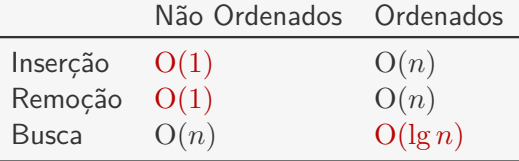

Se temos muitas inserções e remoções e poucas buscas:

- *•* Usamos vetores não ordenados
- *•* Podemos considerar ordenar o vetor antes de buscar

Se temos poucas inserções e remoções e muitas buscas:

- *•* Usamos vetores ordenados
- E se as três operações forem frequentes?
	- *•* Existem estruturas de dados para as quais as três operações custam O(lg *n*)

Os vetores que vimos até agora tem um grande problema - eles têm espaço limitado

Os vetores que vimos até agora tem um grande problema - eles têm espaço limitado

Na hora de inicializar é necessário saber o tamanho máximo que o vetor terá durante o seu tempo de vida

Os vetores que vimos até agora tem um grande problema - eles têm espaço limitado

Na hora de inicializar é necessário saber o tamanho máximo que o vetor terá durante o seu tempo de vida

*•* Isso nem sempre é possível

Os vetores que vimos até agora tem um grande problema - eles têm espaço limitado

Na hora de inicializar é necessário saber o tamanho máximo que o vetor terá durante o seu tempo de vida

- *•* Isso nem sempre é possível
- *•* Pode levar a um grande desperdício de memória

Os vetores que vimos até agora tem um grande problema - eles têm espaço limitado

Na hora de inicializar é necessário saber o tamanho máximo que o vetor terá durante o seu tempo de vida

- *•* Isso nem sempre é possível
- *•* Pode levar a um grande desperdício de memória

Uma opção é criar um vetor que aumenta e diminuí de tamanho de acordo com a quantidade de dados armazenada

Vamos realizar uma mudança na struct que define o vetor

Vamos realizar uma mudança na struct que define o vetor

```
1 typedef struct vetor *p_vetor;
2
3 struct vetor {
4 int *dados;
5 int n;
6 int alocado;
7 };
```
Vamos realizar uma mudança na struct que define o vetor

```
1 typedef struct vetor *p_vetor;
2
3 struct vetor {
4 int *dados;
5 int n;
6 int alocado;
7 };
```
Vamos realizar uma mudança na struct que define o vetor

```
1 typedef struct vetor *p_vetor;
2
3 struct vetor {
4 int *dados;
5 int n;
6 int alocado;
7 };
```
O campo alocado indica com qual tamanho o vetor foi alocado

Vamos realizar uma mudança na struct que define o vetor

```
1 typedef struct vetor *p_vetor;
\mathfrak{D}3 struct vetor {
4 int *dados;
5 int n;
6 int alocado;
7 };
```
O campo alocado indica com qual tamanho o vetor foi alocado

Porém, o campo n indica quantas posições estão de fato sendo usadas

# Alterações na Inicialização

Basta armazenar no campo alocado qual o tamanho inicial

#### Alterações na Inicialização

Basta armazenar no campo alocado qual o tamanho inicial

```
1 p vetor criar vetor(int tam) {
2 p_vetor v;
3 v = malloc(sizeof(struct vetor));
4 v->dados = malloc(tam * sizeof(int));
5 \quad v \rightarrow n = 0;
6 \t v ->alocado = tam;
7 return v;
8 }
```
# Alterações na Inserção

Se, ao inserir o elemento, iremos estourar o vetor, dobramos o seu tamanho
```
1 void adicionar_elemento(p_vetor v, int x) {
2 int i, *temp;
```
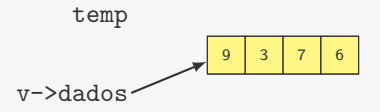

```
1 void adicionar_elemento(p_vetor v, int x) {
2 int i, *temp;
```
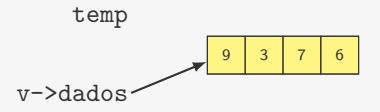

```
1 void adicionar_elemento(p_vetor v, int x) {
2 int i, *temp;
3 if (v->n == v->alocado) {
```
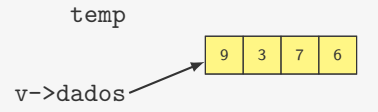

```
1 void adicionar_elemento(p_vetor v, int x) {
2 int i, *temp;
3 if (v-\nightharpoonup n == v-\nightharpoonup a \cdot b \cdot c \cdot a \cdot b) {
4 temp = v->dados;
```
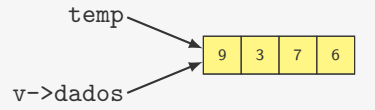

```
1 void adicionar_elemento(p_vetor v, int x) {
2 int i, *temp;
3 if (v-\nightharpoonup n == v-\nightharpoonup a \cdot b \cdot c \cdot a \cdot b) {
4 temp = v->dados;
5 \qquad v \rightarrow \text{alocado} \neq 2;6 v->dados = malloc(v->alocado * sizeof(int));
```
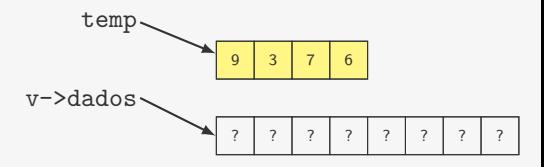

```
9 3 7 6
                                       v->dados
                                            temp
                                                           9 3 7 6 ? ? ? ? ? ?
1 void adicionar_elemento(p_vetor v, int x) {
2 int i, *temp;
3 if (v-\nightharpoonup n == v-\nightharpoonup a \cdot b \cdot c \cdot a \cdot b) {
4 temp = v->dados;
5 \qquad v \rightarrow \text{alocado} \neq 2:
6 v->dados = malloc(v->alocado * sizeof(int));
7 for (i = 0; i < v->n; i++)8 v-\lambda d \cos[i] = \text{temp}[i];
```

```
temp
1 void adicionar_elemento(p_vetor v, int x) {
2 int i, *temp;
3 if (v-\nightharpoonup n == v-\nightharpoonup a \cdot b \cdot c \cdot a \cdot b) {
4 temp = v->dados;
5 \qquad v \rightarrow \text{alocado} \neq 2:
6 v->dados = malloc(v->alocado * sizeof(int));
7 for (i = 0; i < v->n; i++)8 v-\lambda d \cos[i] = \text{temp}[i];9 free(temp);
```
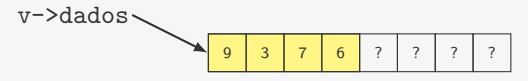

```
v->dados
                                             temp
                                                            9 3 7 6 2 7 9 2 2
1 void adicionar_elemento(p_vetor v, int x) {
2 int i, *temp;
3 if (v-\nightharpoonup n == v-\nightharpoonup a \cdot b \cdot c \cdot a \cdot b) {
4 temp = v->dados;
5 \qquad v \rightarrow \text{alocado} \neq 2:
6 v->dados = malloc(v->alocado * sizeof(int));
7 for (i = 0; i < v->n; i++)8 v-\lambda d \cos[i] = \text{temp}[i];9 free(temp);
10 \frac{1}{2}11 v - >dados[v - > n] = x;
12 \quad v->n++;13 }
```
Se, ao inserir o elemento, iremos estourar o vetor, dobramos o seu tamanho

```
v->dados
                                            temp
                                                           9 3 7 6 2 7 9 2 2
1 void adicionar_elemento(p_vetor v, int x) {
2 int i, *temp;
3 if (y-\lambda n == y-\lambda a \cdot a \cdot a \cdot b) {
4 temp = v->dados;
5 \qquad v \rightarrow \text{alocado} \neq 2:
6 v-\lambda dados = malloc(v-\lambda alocado * sizeof(int));7 for (i = 0; i < v->n; i++)8 v-\lambda d \cos[i] = \text{temp}[i];9 free(temp);
10 \frac{1}{2}11 v - >dados[v - > n] = x;
12 \quad v->n++;13 }
```
Tempo para inserir o *i*-ésimo elemento:

Se, ao inserir o elemento, iremos estourar o vetor, dobramos o seu tamanho

```
v->dados
                                            temp
                                                           9 3 7 6 2 7 9 2 2
1 void adicionar_elemento(p_vetor v, int x) {
2 int i, *temp;
3 if (y-\lambda n == y-\lambda a \cdot a \cdot a \cdot b) {
4 temp = v->dados;
5 \qquad v \rightarrow \text{alocado} \neq 2:
6 v-\lambda dados = malloc(v-\lambda alocado * sizeof(int));7 for (i = 0; i < v->n; i++)8 v-\lambda d \cos[i] = \text{temp}[i];9 free(temp);
10 \frac{1}{2}11 v - >dados[v - > n] = x;
12 \quad v->n++;13 }
```
Tempo para inserir o *i*-ésimo elemento:

•  $O(1)$  se não precisou aumentar o vetor

Se, ao inserir o elemento, iremos estourar o vetor, dobramos o seu tamanho

```
v->dados
                                            temp
                                                           9 3 7 6 2 7 9 2 2
1 void adicionar_elemento(p_vetor v, int x) {
2 int i, *temp;
3 if (y-\lambda n == y-\lambda a \cdot a \cdot a \cdot b) {
4 temp = v->dados;
 5 \qquad v \rightarrow \text{alocado} \neq 2:
6 v-\lambda dados = malloc(v-\lambda alocado * sizeof(int));7 for (i = 0; i < v->n; i++)8 v-\lambda d \cos[i] = \text{temp}[i];9 free(temp);
10 \frac{1}{2}11 v - >dados[v - > n] = x;
12 \quad v->n++;13 }
```
Tempo para inserir o *i*-ésimo elemento:

- $O(1)$  se não precisou aumentar o vetor
- *•* O(*i*) se precisou aumentar o vetor

Inserir o *i*-ésimo elemento pode demorar tempo O(*i*)

Inserir o *i*-ésimo elemento pode demorar tempo O(*i*)

Então inserir  $n$  elementos demora tempo  $\mathrm{O}(n^2)$ 

Inserir o *i*-ésimo elemento pode demorar tempo O(*i*)

Então inserir  $n$  elementos demora tempo  $\mathrm{O}(n^2)$ 

*•* custo amortizado por elemento O(*n*)

Inserir o *i*-ésimo elemento pode demorar tempo O(*i*)

Então inserir  $n$  elementos demora tempo  $\mathrm{O}(n^2)$ 

*•* custo amortizado por elemento O(*n*)

Essa análise não é justa

Inserir o *i*-ésimo elemento pode demorar tempo O(*i*)

Então inserir  $n$  elementos demora tempo  $\mathrm{O}(n^2)$ 

*•* custo amortizado por elemento O(*n*)

Essa análise não é justa

*•* Na verdade, o custo amortizado é O(1)

Inserir o *i*-ésimo elemento pode demorar tempo O(*i*)

Então inserir  $n$  elementos demora tempo  $\mathrm{O}(n^2)$ 

*•* custo amortizado por elemento O(*n*)

Essa análise não é justa

*•* Na verdade, o custo amortizado é O(1)

Ao invés de "cobrar" *i* da *i*-ésima inserção, cobre 3 de *i*:

Inserir o *i*-ésimo elemento pode demorar tempo O(*i*)

Então inserir  $n$  elementos demora tempo  $\mathrm{O}(n^2)$ 

*•* custo amortizado por elemento O(*n*)

Essa análise não é justa

*•* Na verdade, o custo amortizado é O(1)

Ao invés de "cobrar" *i* da *i*-ésima inserção, cobre 3 de *i*:

*•* 1 para pagar a inserção atual

Inserir o *i*-ésimo elemento pode demorar tempo O(*i*)

Então inserir  $n$  elementos demora tempo  $\mathrm{O}(n^2)$ 

*•* custo amortizado por elemento O(*n*)

Essa análise não é justa

*•* Na verdade, o custo amortizado é O(1)

Ao invés de "cobrar" *i* da *i*-ésima inserção, cobre 3 de *i*:

- *•* 1 para pagar a inserção atual
- *•* 1 para pagar a sua cópia para um novo vetor

Inserir o *i*-ésimo elemento pode demorar tempo O(*i*)

Então inserir  $n$  elementos demora tempo  $\mathrm{O}(n^2)$ 

*•* custo amortizado por elemento O(*n*)

Essa análise não é justa

*•* Na verdade, o custo amortizado é O(1)

Ao invés de "cobrar" *i* da *i*-ésima inserção, cobre 3 de *i*:

- *•* 1 para pagar a inserção atual
- *•* 1 para pagar a sua cópia para um novo vetor
- *•* 1 para pagar a cópia de um outro elemento para um novo vetor

Inserir o *i*-ésimo elemento pode demorar tempo O(*i*)

Então inserir  $n$  elementos demora tempo  $\mathrm{O}(n^2)$ 

*•* custo amortizado por elemento O(*n*)

Essa análise não é justa

*•* Na verdade, o custo amortizado é O(1)

Ao invés de "cobrar" *i* da *i*-ésima inserção, cobre 3 de *i*:

- *•* 1 para pagar a inserção atual
- *•* 1 para pagar a sua cópia para um novo vetor
- *•* 1 para pagar a cópia de um outro elemento para um novo vetor

Dessa forma, nunca ficamos devendo

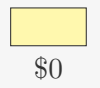

$$
\begin{array}{|c|} \hline 1 \\ \hline \$1 \\ \hline \end{array}
$$

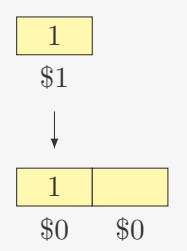

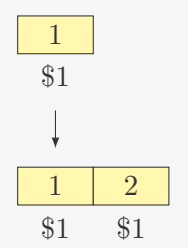

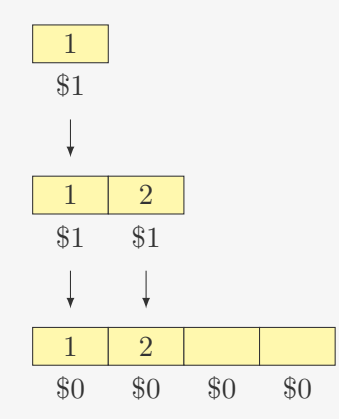

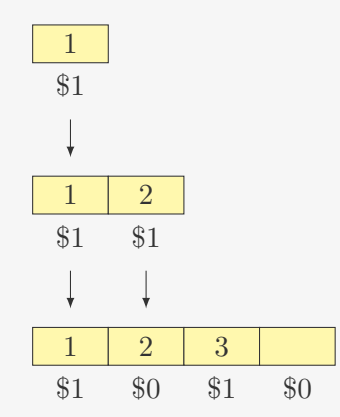

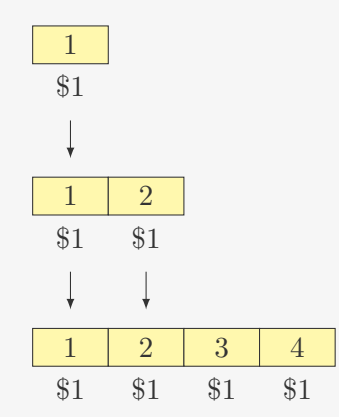

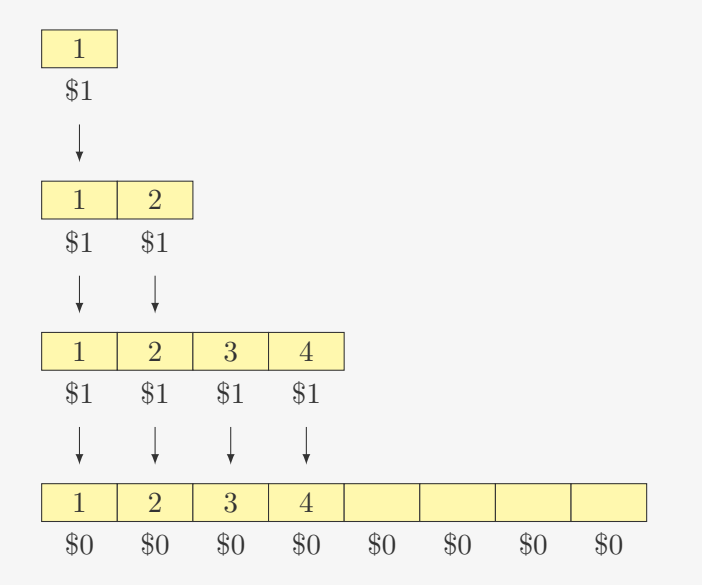

Para não desperdiçar espaço, diminuímos o vetor ao remover

Para não desperdiçar espaço, diminuímos o vetor ao remover

Reduzimos o vetor pela metade quando ele estiver 1*/*4 cheio

Para não desperdiçar espaço, diminuímos o vetor ao remover

Reduzimos o vetor pela metade quando ele estiver 1*/*4 cheio

*•* Melhor do que quando estiver 1*/*2 cheio

Para não desperdiçar espaço, diminuímos o vetor ao remover

Reduzimos o vetor pela metade quando ele estiver 1*/*4 cheio

*•* Melhor do que quando estiver 1*/*2 cheio

Custo amortizado de  $O(1)$ 

Para não desperdiçar espaço, diminuímos o vetor ao remover

Reduzimos o vetor pela metade quando ele estiver 1*/*4 cheio

*•* Melhor do que quando estiver 1*/*2 cheio

Custo amortizado de  $O(1)$ 

Implementação: Exercício

# Vetores Dinâmicos - Conclusão

Vetores dinâmicos:

# Vetores Dinâmicos - Conclusão

Vetores dinâmicos:

*•* Inserção e Remoção em O(1) (amortizado)
Vetores dinâmicos:

- *•* Inserção e Remoção em O(1) (amortizado)
- *•* Desperdiçam no máximo 3*n* de espaço

Vetores dinâmicos:

- *•* Inserção e Remoção em O(1) (amortizado)
- *•* Desperdiçam no máximo 3*n* de espaço

Úteis se você não sabe o tamanho do vetor

Vetores dinâmicos:

- *•* Inserção e Remoção em O(1) (amortizado)
- *•* Desperdiçam no máximo 3*n* de espaço

Úteis se você não sabe o tamanho do vetor

*•* mas pode trazer um *overhead* desnecessário

Vetores dinâmicos:

- *•* Inserção e Remoção em O(1) (amortizado)
- *•* Desperdiçam no máximo 3*n* de espaço

Úteis se você não sabe o tamanho do vetor

*•* mas pode trazer um *overhead* desnecessário

Algumas operações de inserção e remoção podem demorar muito (mas acontecem poucas vezes)

#### Exercício - Busca Binária Iterativa

Implemente uma versão da busca binária que não utiliza recursão.

#### Exercício - Vetor Dinâmico Ordenado

Implemente a inserção de um vetor dinâmico ordenado.

*•* Quanto tempo pode demorar a inserção do *i*-ésimo elemento?

#### Exercício - Vetor Dinâmico Ordenado

Implemente a inserção de um vetor dinâmico ordenado.

- *•* Quanto tempo pode demorar a inserção do *i*-ésimo elemento?
- *•* Qual é o tempo amortizado da inserção?